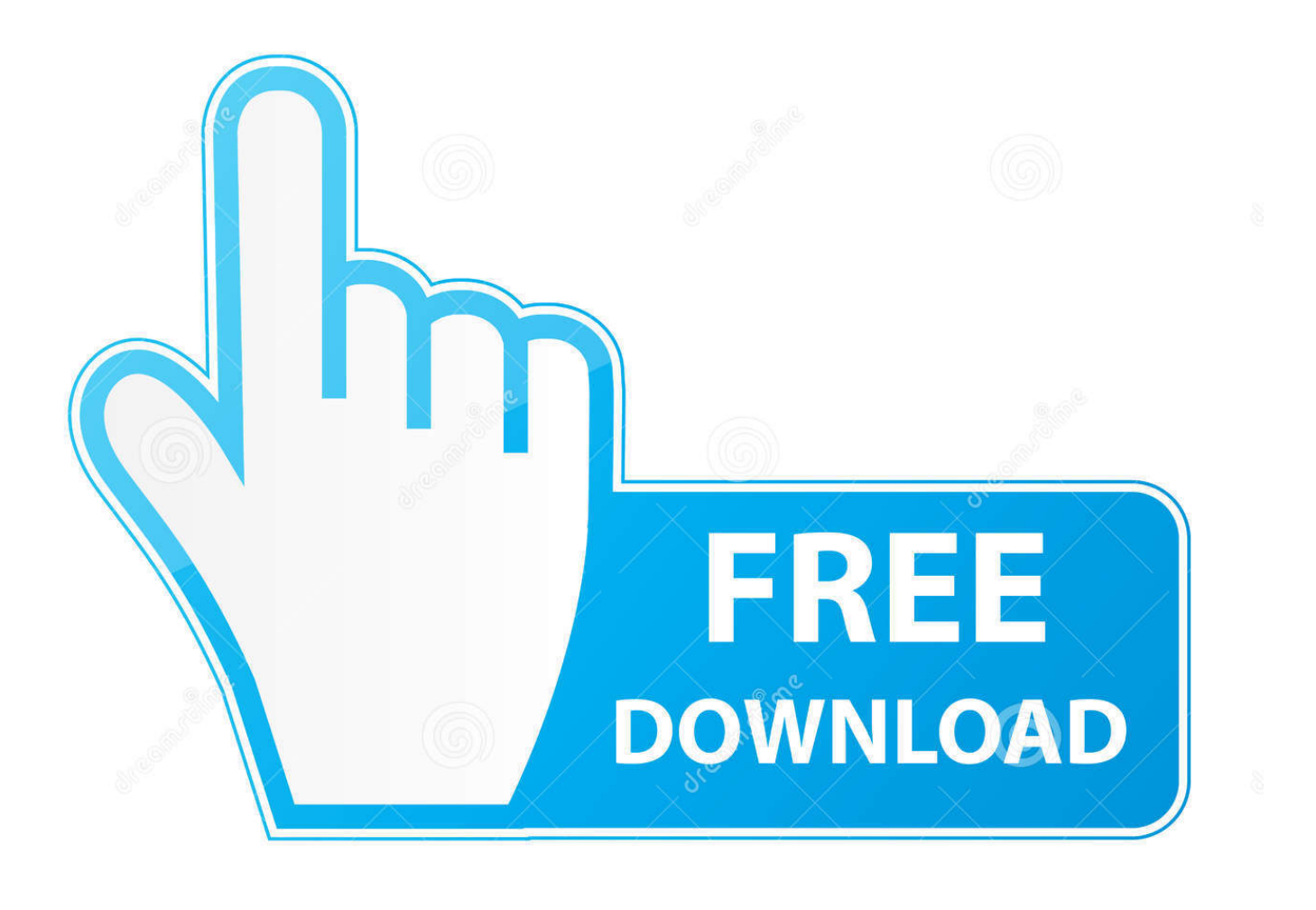

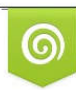

Download from Dreamstime.com previewing purposes only D 35103813 C Yulia Gapeenko | Dreamstime.com

É

[Wimmount.sys Driver For Mac](https://josebrown1.doodlekit.com/blog/entry/13789055/top-#mhN=eiZL3CUqNB19wBTL2vJfwtGi3BgbICLzxAYr==)

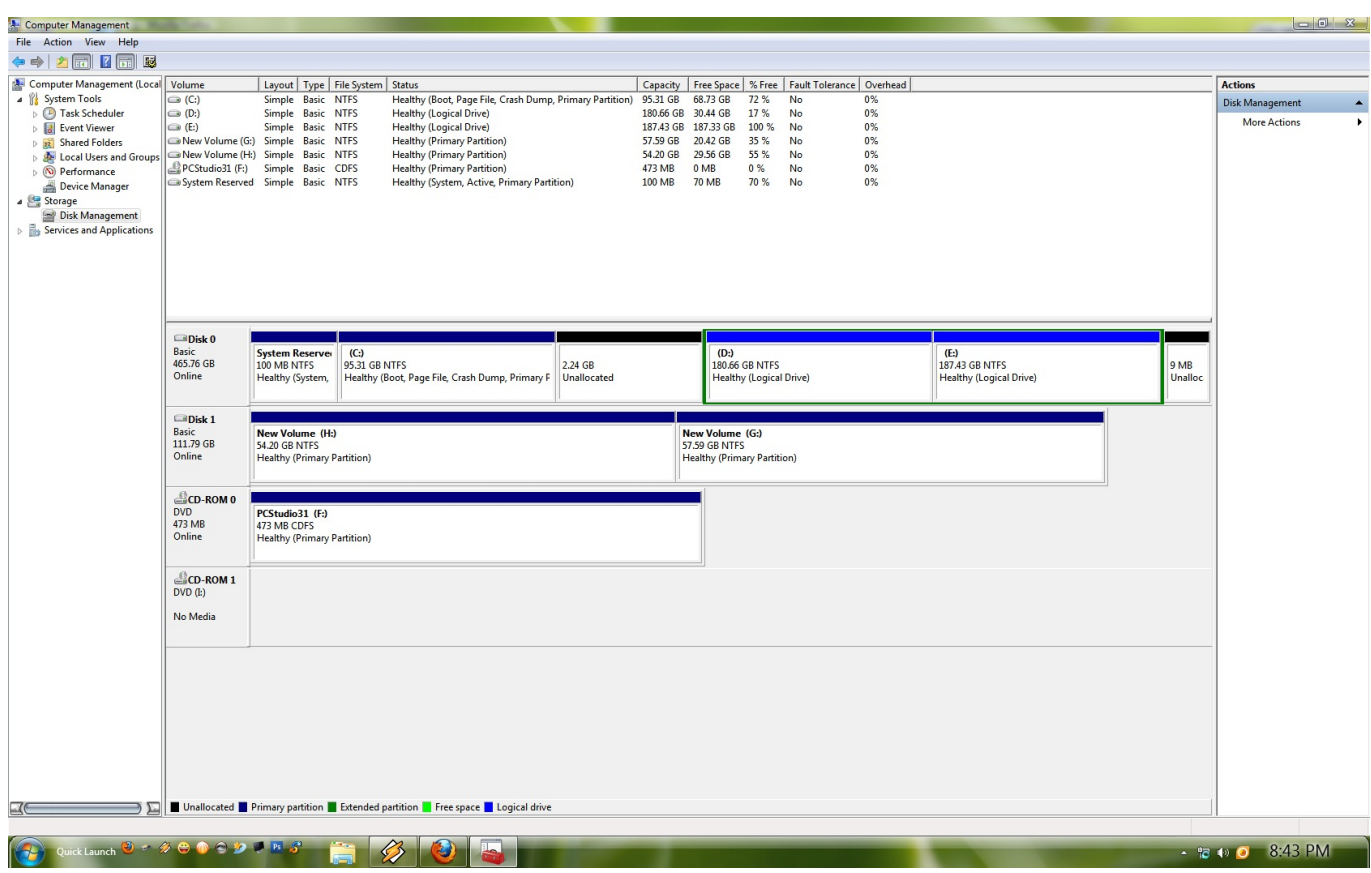

[Wimmount.sys Driver For Mac](https://josebrown1.doodlekit.com/blog/entry/13789055/top-#mhN=eiZL3CUqNB19wBTL2vJfwtGi3BgbICLzxAYr==)

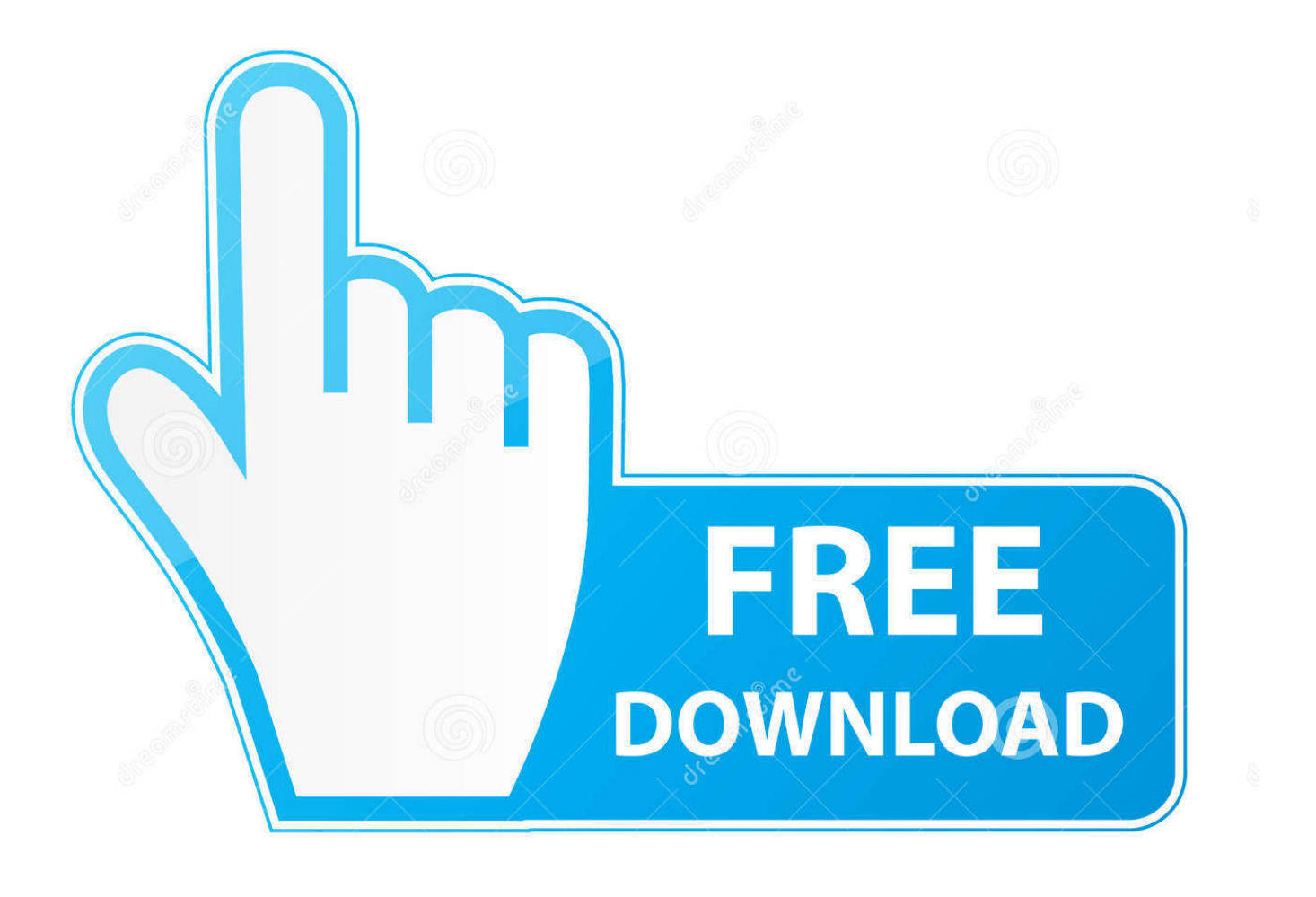

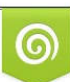

Download from Dreamstime.com or previewing purposes only D 35103813 O Yulia Gapeenko | Dreamstime.com

P

5 8 Leopard Mac pc OS® 10 6 Snowfall Leopard Macintosh OS® 10 7 Lion Macintosh OS® 10.. Tell us about your experience with our site And your memories A few simple steps can save you from losing your favorite photos and files.

- 1. wimmount driver
- 2. wimmount.sys driver download
- 3. install wimmount.sys driver

System Specifications: Home windows® Windows XP®(SP3 or higher) Windows Windows vista® Windows 7® Windows 8® Home windows 10® Works with gadgets running Google android®, Motorola OS, or Windows Cell phone® operating systems Macintosh OS X® Mac Operating-system® 10.

### **wimmount driver**

wimmount driver, wimmount.sys driver, wimmount.sys driver download, wimmount.sys driver is not installed on this machine, install wimmount.sys driver, wimmount sys driver is not installed [Rainbow Six Siege Offline Multiplayer](https://orbreakunul.amebaownd.com/posts/15533930)

The utility has been repeatedly tested and has shown excellent results There is the link.. Back up your MacDrivers & Downloads Select a Product Group Central Card Issuance Systems Desktop Card Printers Desktop Embossers Passport Systems Software Accessories OR Enter product name or number For example: RP90 Plus E, CP60, Tru Photo For older desktop printer models not listed on this page, please contact your Partner for assistance.. Watch the video on YouTubeTrade in with AppleTurn an eligible device into credit towards a new one, or recycle it for free.. 8 Hill Lion Macintosh OS® 10 10 Yosemite Functions with products running Android® Require a Bluetooth Drivers for your accessory? If you are having Bluetooth problems, up-dates should be available through Microsoft's i9000 Windows Revise services.. With just one click you wireless update the driver as well as the rest of the drivers in your system, such as. [Availability Of Macbook Pro](https://launchpad.net/~richhelpvitou/%2Bpoll/availability-of-macbook-pro)

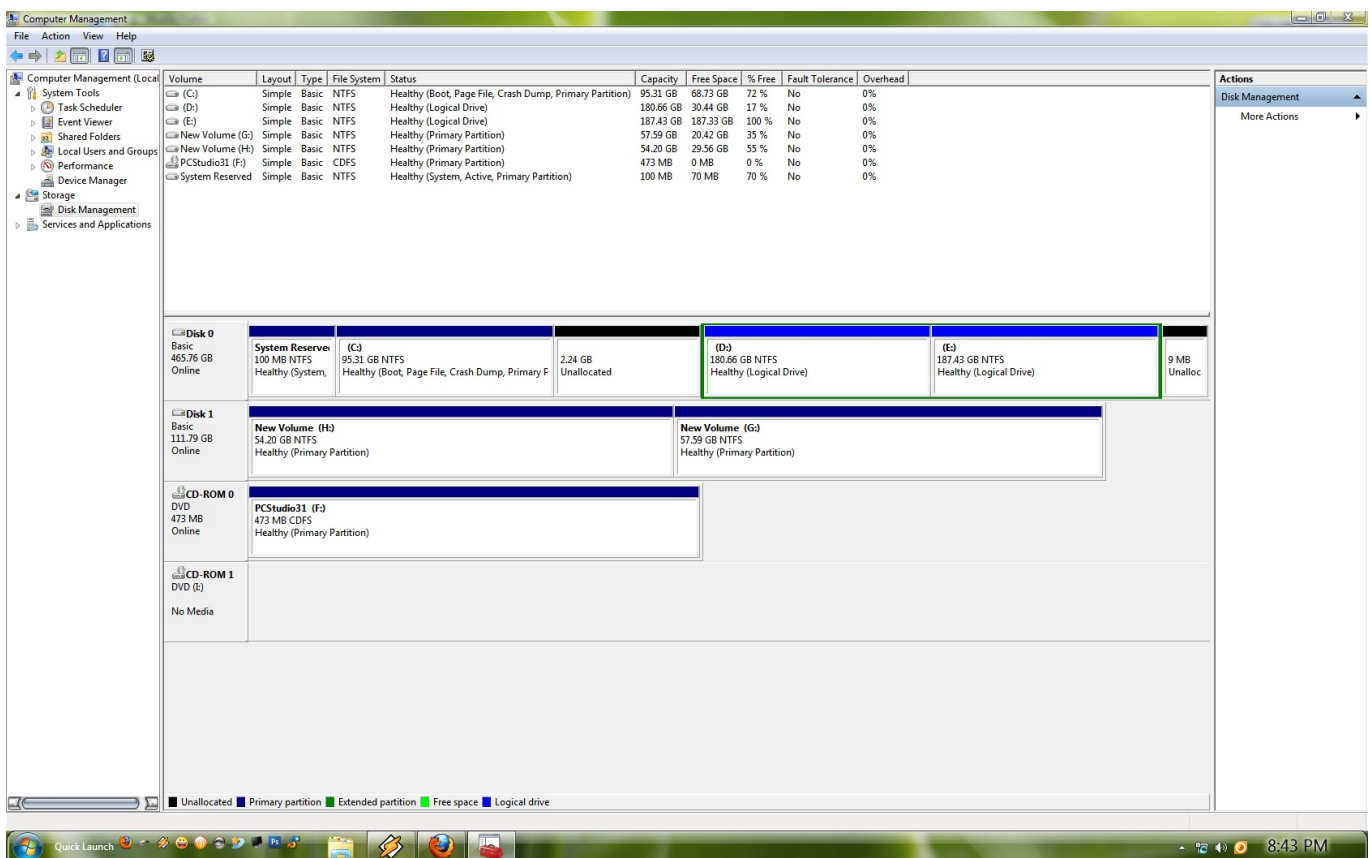

### [Download Whatsapp For Mac Os X 10.8 5](https://frosty-blackwell-2e1949.netlify.app/Download-Whatsapp-For-Mac-Os-X-108-5)

## **wimmount.sys driver download**

### [Anyconnect Vpn For Mac](https://dencompnasym.themedia.jp/posts/15533926)

 Learn more about repairsHow to sync music from your Mac to your iPhone in macOS CatalinaIf you've got music on your Mac that you want to sync to your iOS device you can use the Finder starting in macOS Catalina. [Formato Hdd Para Mac En](https://ringrupmeide.substack.com/p/formato-hdd-para-mac-en-windows) [Windows](https://ringrupmeide.substack.com/p/formato-hdd-para-mac-en-windows)

# **install wimmount.sys driver**

[Manual For Mac Book Pro Silver](https://ingelidesg.therestaurant.jp/posts/15533928)

Is there a Drive for Belkin N Wireless USB Adapter, F5D v3 for – Microsoft Community.. Apple Trade In is good for you and the planet Learn about Apple Trade In. Learn how to back up your MacMac service and repairLearn about AppleCare+ and the Apple limited warranty coverage, start a service request for your Mac, and find out how to prepare your Mac for service.. Motorola Device Manager contains USB drivers and software program to connect your Motorola telephone or tablet to your computer using a USB cable. 773a7aa168 [Mejor Aplicación Gratuita De Photoshop Para Mac](http://upimacer.tistory.com/14)

773a7aa168

[Autotune 8 Dll Download](https://autotune-8-dll-download-84.peatix.com/view)